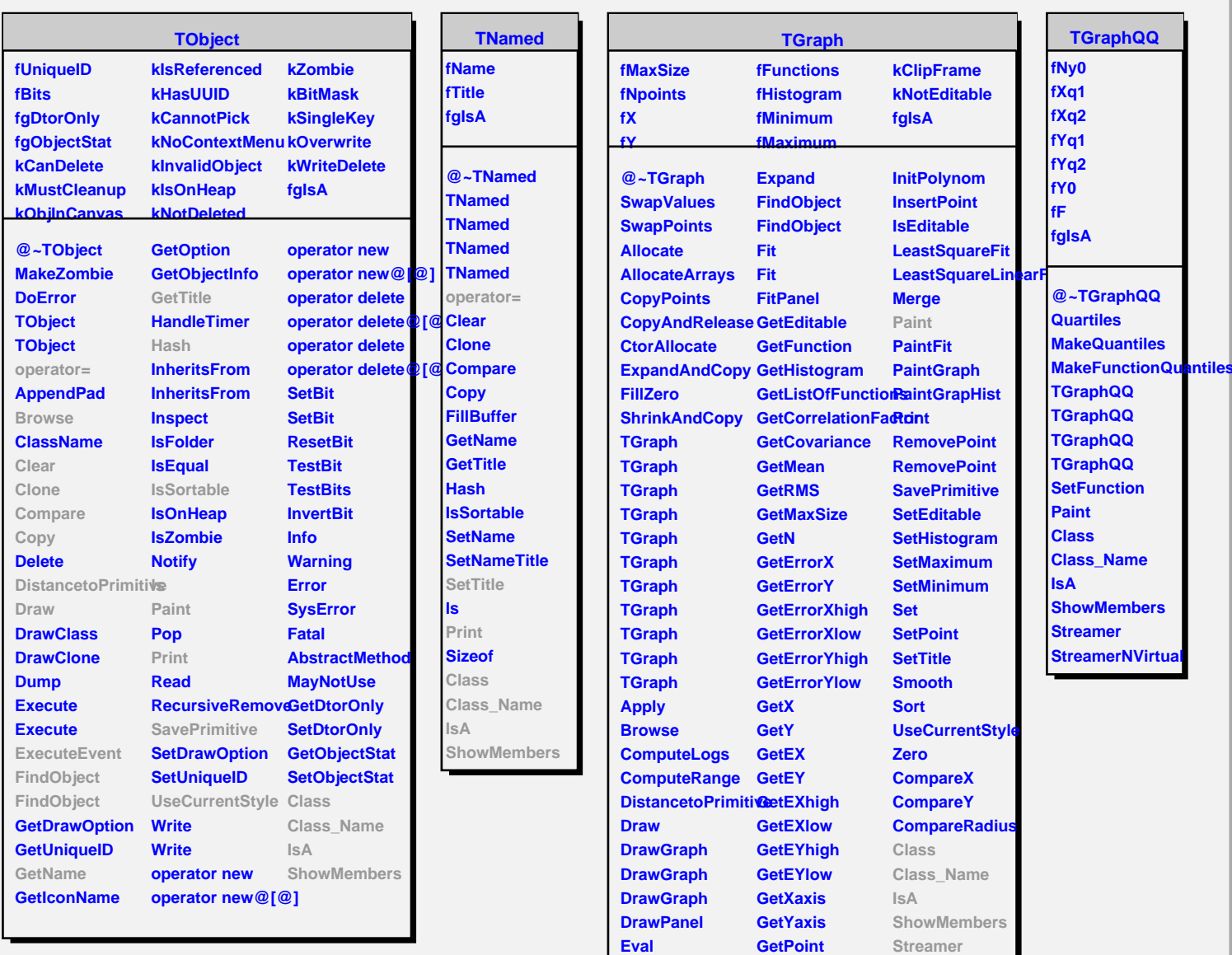

**ExecuteEvent Expand**

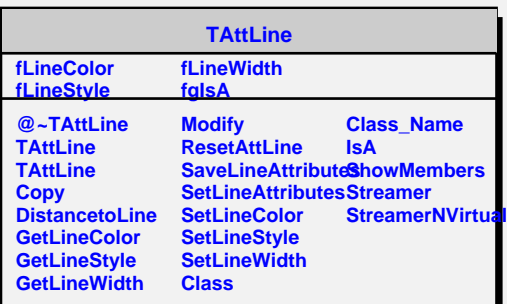

**InitExpo InitGaus**

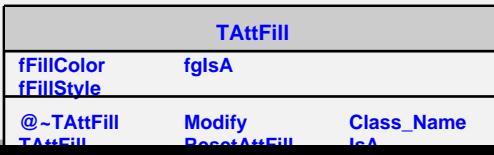